# **CHIEFTEC zdroj BDF-750C / Proton Series / 750W / 140mm fan / akt. PFC / modulární kabeláž / 80PLUS Bronze**

**cena vč DPH: 2527 Kč**

**cena bez DPH:** 2089 Kč

**Kód zboží (ID):** 2746490 **PN:** BDF-750C **Záruka:** 36 měsíců

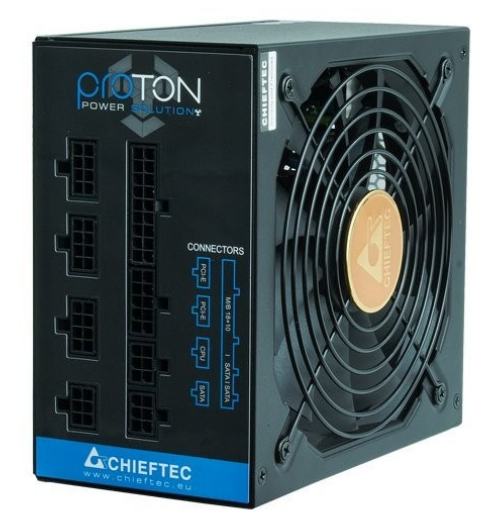

#### Výkon

#### **Vstup striedavého prúdu:**

115-230V

#### **Frekvencia:**

50 - 60Hz

**+5V:**

22A

**+3,3V:**

22A

#### **+5 V a +3,3 V spolu:**

120W

## **+12V 1:**

62,5A

#### **+12V 2:**

NEUPLATŇUJE SA

# **+12V 1 a +12V 2 spolu:**

NEUPLATŇUJE SA

### **+12V 3:**

NEUPLATŇUJE SA

## **+12V 4:**

NEUPLATŇUJE SA

# **+12V 3 a +12V 4 spolu:**

NEUPLATŇUJE SA

**P.F.:**

>0,9

**-12V:**

0,3A

## **+5VSB:**

2,5A

# **Maximálne zaťaženie:**

750W

Modulárny kábel

# **24PIN ATX:**

 $1(20+4)$ 

#### **SATA:**

6

## **MOLEX:**

3

#### **Disketa:**

1

# **4PIN 12V:**

-

# **8PIN 12V:**

-

# **8PIN (4+4) 12V:**

1

## **6PIN PCIe:**

-

# **8PIN (6+2) PCIe:**

4

Funkcie

# **Špecifikácia:**

ATX 12V 2.3

# **Formálny faktor:**

PS II

# **Účinnosť:**

> 85%

# **Rozmery (DxŠxV):**

140 mm x 150 mm x 87 mm

# **PFC:**

Aktívny PFC (0,9)

# **Ventilátor:**

140 mm tichý ventilátor

# **Bezpečnosť:**

- UVP (podpäťová ochrana)
- OVP (prepäťová ochrana)
- SCP (ochrana proti skratu)
- OPP (ochrana proti preťaženiu)
- OCP (nadprúdová ochrana)
- OTP (ochrana proti prehriatiu)
- AFC (automatická regulácia otáčok ventilátorov)

# **Záruka:**

.

24 mesiacov

```
<table dir="ltr" border="1" cellpadding="2" style="width: 418px; border-spacing:
2px; "><tbody>
<tr>
<td style="width: 46%; height: 24px;">
<p style="text-align: left;"><span style="color: #808080; font-family: Arial; font-
size: large;">Výkon</span></p>
</td><td style="width: 54%; height: 24px;"></td>
</tr><tr><td style="width: 46%; height: 17px;">
<p style="text-align: left;"><span style="color: #808080; font-family: Arial; font-
size: small;"><strong>Vstup striedavého prúdu:</strong></span></p>
</td><td style="width: 54%; height: 17px;">
<p style="text-align: left;"><span style="color: #808080; font-family: Arial; font-
size: small;">115-230V</span></p>
</td></tr><tr>
<td style="width: 46%; height: 17px;">
<p style="text-align: left;"><span style="color: #808080; font-family: Arial; font-
```

```
size: small:"><strong>Frekvencia:</strong></span></p>
</td><td style="width: 54%; height: 17px;">
<p style="text-align: left;"><span style="color: #808080; font-family: Arial; font-
size: small;">50 - 60Hz</span></p>
</td></tr><tr><td style="width: 46%; height: 17px;">
<p style="text-align: left;"><span style="color: #808080; font-family: Arial; font-
size: small;"><strong>+5V:</strong></span></p>
</td><td style="width: 54%; height: 17px;">
<p style="text-align: left;"><span style="color: #808080; font-family: Arial; font-
size: small:">22A</span></p>
</td></tr><tr><td style="width: 46%; height: 17px;">
<p style="text-align: left;"><span style="color: #808080; font-family: Arial; font-
size: small:"><strong>+3,3V:</strong></span></p>
</td><td style="width: 54%; height: 17px;">
<p style="text-align: left;"><span style="color: #808080; font-family: Arial; font-
size: small;">22A</span></p>
</td>\langletr><tr><td style="width: 46%; height: 17px;">
<p style="text-align: left;"><span style="color: #808080; font-family: Arial; font-
size: small;">\<strong>+5 V a +3,3 V spolu:\lt/strong>\lt/span>\lt/p>\langle t \, d \rangle<td style="width: 54%; height: 17px;">
<p style="text-align: left;"><span style="color: #808080; font-family: Arial; font-
size: small;">120W</span></p>
\langle t \, d \rangle</tr><tr>
<td style="width: 46%; height: 17px;">
<p style="text-align: left;"><span style="color: #808080; font-family: Arial; font-
size: small;"><strong>+12V 1:</strong></span></p>
\langle t \, d \rangle<td style="width: 54%; height: 17px;">
<p style="text-align: left;"><span style="color: #808080; font-family: Arial; font-
size: small;">62,5A</span></p>
</td></tr><tr><td style="width: 46%; height: 17px;">
```

```
<p style="text-align: left;"><span style="color: #808080; font-family: Arial; font-
size: small:"><strong>+12V 2:</strong></span></p>
\lt/td><td style="background-color: #FFFFFF; width: 54%; height: 17px;">
<p style="text-align: left;"><span style="color: #808080; font-family: Arial; font-
size: small;">NEUPLATŇUJE SA</span></p>
</td></tr><tr><td style="width: 46%; height: 17px;">
<p style="text-align: left;"><span style="color: #808080; font-family: Arial; font-
size: small:"> \lestrong> +12V1 a +12V2 spolu:\le/strong>\le/span>\le/p>
</td><td style="width: 54%; height: 17px;">
<p style="text-align: left;"><span style="color: #808080; font-family: Arial; font-
size: small;">NEUPLATŇUJE SA</span></p>
\lt/td></tr><tr><td style="width: 46%; height: 17px;">
<p style="text-align: left;"><span style="color: #808080; font-family: Arial; font-
size: small;"> \lestrong> +12V 3:\le/strong>\le/span>\le/p>
</td><td style="width: 54%; height: 17px;">
<p style="text-align: left;"><span style="color: #808080; font-family: Arial; font-
size: small;">NEUPLATŇUJE SA</span></p>
</td></tr><tr><td style="width: 46%; height: 17px;">
<p style="text-align: left;"><span style="color: #808080; font-family: Arial; font-
size: small;">\<strong>\+12V 4:</strong>\/span>\/p></td><td style="width: 54%; height: 17px;">
<p style="text-align: left;"><span style="color: #808080; font-family: Arial; font-
size: small;">NEUPLATŇUJE SA</span></p>
</td></tr><tr><td style="width: 46%; height: 17px;">
<p style="text-align: left;"><span style="color: #808080; font-family: Arial; font-
size: small;">\<strong>\+12V 3 a +12V 4 spolu:\lt/strong>\lt/span>\lt/p></td><td style="width: 54%; height: 17px;">
<p style="text-align: left;"><span style="color: #808080; font-family: Arial; font-
size: small;">NEUPLATŇUJE SA</span></p>
</td></tr><tr>
```

```
<td style="width: 46%; height: 17px;">
<p style="text-align: left;"><span style="color: #808080; font-family: Arial; font-
size: small;"><strong>P.F.:</strong></span></p>
\lt/td><td style="width: 54%; height: 17px;">
<p style="text-align: left;"><span style="color: #808080; font-family: Arial; font-
size: small;">\alphagt;0,9</span>\alpha</td></tr><tr><td style="width: 46%; height: 17px;">
<p style="text-align: left;"><span style="color: #808080; font-family: Arial; font-
size: small;"><strong>-12V:</strong></span></p>
\lt/td><td style="width: 54%; height: 17px;">
<p style="text-align: left;"><span style="color: #808080; font-family: Arial; font-
size: small:">0.3A</span></p>
</td>\langle/tr\rangle<tr><td style="width: 46%; height: 17px;">
<p style="text-align: left;"><span style="color: #808080; font-family: Arial; font-
size: small:"><strong>+5VSB:</strong></span></p>
</td><td style="width: 54%; height: 17px;">
<p style="text-align: left;"><span style="color: #808080; font-family: Arial; font-
size: small;">2,5A</span></p></td></tr><tr>
<td style="width: 46%; height: 16px;">
<p style="text-align: left;"><span style="color: #808080; font-family: Arial; font-
size: small;"><strong>Maximálne zaťaženie:</strong></span></p>
\lt/td><td style="width: 54%; height: 16px;">
<p style="text-align: left;"><span style="color: #808080; font-family: Arial; font-
size: small;">750W</span></p>
</td></tr><tr>
<td style="background-color: #FFFFFF; width: 46%; height: 16px;"></td>
<td style="width: 54%; height: 16px;"></td>
</tr><tr>
<td style="background-color: #FFFFFF; width: 46%; height: 16px;"></td>
<td style="width: 54%; height: 16px;"></td>
</tr><tr><td style="width: 46%; height: 18px;"></td>
```

```
<td style="width: 54%; height: 18px;"></td>
</tr><tr><td style="background-color: #FFFFFF; width: 46%; height: 16px;"></td>
<td style="width: 54%; height: 16px;"></td>
</tr><tr><td style="background-color: #FFFFFF; width: 46%; height: 16px;"></td>
<td style="width: 54%; height: 16px;"></td>
\langle/tr\rangle<tr><td style="width: 46%; height: 24px;">
<p style="text-align: left;"><span style="color: #808080; font-family: Arial; font-
size: large;">Modulárny kábel</span></p>
</td><td style="width: 54%; height: 24px;"></td>
</tr><tr><td style="width: 46%; height: 17px;">
<p style="text-align: left;"><span style="color: #808080; font-family: Arial; font-
size: small:"><strong>24PIN ATX:</strong></span></p>
</td><td style="width: 54%; height: 17px;">
<p style="text-align: left;"><span style="color: #808080; font-family: Arial; font-
size: small;">1(20+4)</span></p>
</td>\langle/tr\rangle<tr><td style="width: 46%; height: 17px;">
<p style="text-align: left;"><span style="color: #808080; font-family: Arial; font-
size: small;"><strong>SATA:</strong></span></p>
\langle t \, d \rangle<td style="width: 54%; height: 17px;">
<p style="text-align: left;"><span style="color: #808080; font-family: Arial; font-
size: small;">6</span></p>
\langle t \, d \rangle</tr><tr>
<td style="width: 46%; height: 17px;">
<p style="text-align: left;"><span style="color: #808080; font-family: Arial; font-
size: small;"><strong>MOLEX:</strong></span></p>
\langle t \, d \rangle<td style="width: 54%; height: 17px;">
<p style="text-align: left;"><span style="color: #808080; font-family: Arial; font-
size: small;">3</span></p>
\langle t \, d \rangle</tr><tr><td style="width: 46%; height: 17px;">
```

```
<p style="text-align: left;"><span style="color: #808080; font-family: Arial; font-
size: small:"><strong>Disketa:</strong></span></p>
\lt/td><td style="width: 54%; height: 17px;">
<p style="text-align: left;"><span style="color: #808080; font-family: Arial; font-
size: small;">1</span></p>
</td></tr><tr>
<td style="width: 46%; height: 17px;">
<p style="text-align: left;"><span style="color: #808080; font-family: Arial; font-
size: small:"><strong>4PIN 12V:</strong></span></p>
</td><td style="width: 54%; height: 17px;">
<p style="text-align: left;"><span style="color: #808080; font-family: Arial; font-
size: small;">-</span></p>
\lt/td></tr><tr><td style="width: 46%; height: 17px;">
<p style="text-align: left;"><span style="color: #808080; font-family: Arial; font-
size: small;"><strong>8PIN 12V:</strong></span></p>
</td><td style="background-color: #FFFFFF; width: 54%; height: 17px;">
<p style="text-align: left;"><span style="color: #808080; font-family: Arial; font-
size: small;">-</span></p>
</td></tr><tr><td style="width: 46%; height: 17px;">
<p style="text-align: left;"><span style="color: #808080; font-family: Arial; font-
size: small;"><strong>8PIN (4+4) 12V:</strong></span></p>
\lt/td><td style="width: 54%; height: 17px;">
<p style="text-align: left;"><span style="color: #808080; font-family: Arial; font-
size: small;">1</span></p></td></tr><tr><td style="width: 46%; height: 17px;">
<p style="text-align: left;"><span style="color: #808080; font-family: Arial; font-
size: small;"><strong>6PIN PCIe:</strong></span></p>
</td><td style="width: 54%; height: 17px;">
<p style="text-align: left;"><span style="color: #808080; font-family: Arial; font-
size: small;">-</span></p>
</td></tr><tr>
```

```
<td style="width: 46%; height: 16px;">
<p style="text-align: left;"><span style="color: #808080; font-family: Arial; font-
size: small;"><strong>8PIN (6+2) PCIe:</strong></span></p>
</td><td style="width: 54%; height: 16px;">
<p style="text-align: left;"><span style="color: #808080; font-family: Arial; font-
size: small;">4</span></p>
</td></tr><tr><td style="background-color: #FFFFFF; width: 46%; height: 16px;"></td>
<td style="width: 54%; height: 16px;"></td>
</tr><tr><td style="background-color: #FFFFFF; width: 46%; height: 16px;"></td>
<td style="width: 54%; height: 16px;"></td>
</tr><tr><td style="width: 46%; height: 18px;"></td>
<td style="width: 54%; height: 18px;"></td>
\langle/tr\rangle<tr><td style="background-color: #FFFFFF; width: 46%; height: 16px;"></td>
<td style="width: 54%; height: 16px;"></td>
</tr><tr><td style="background-color: #FFFFFF; width: 46%; height: 16px;"></td>
<td style="width: 54%; height: 16px;"></td>
</tr><tr>
<td style="width: 46%; height: 24px;">
<p style="text-align: left;"><span style="color: #808080; font-family: Arial; font-
size: large;">Funkcie</span></p>
</td><td style="width: 54%; height: 24px;"></td>
</tr><tr><td style="width: 46%; height: 17px;">
<p style="text-align: left;"><span style="color: #808080; font-family: Arial; font-
size: small;"><strong>Špecifikácia:</strong></span></p>
</td><td style="width: 54%; height: 17px;">
<p style="text-align: left;"><span style="color: #808080; font-family: Arial; font-
size: small;">ATX 12V 2.3</span></p>
</td></tr><tr>
<td style="width: 46%; height: 17px;">
<p style="text-align: left;"><span style="color: #808080; font-family: Arial; font-
```

```
size: small:"><strong>Formálny faktor:</strong></span></p>
</td><td style="width: 54%; height: 17px;">
<p style="text-align: left;"><span style="color: #808080; font-family: Arial; font-
size: small:">PS II</span></p>
</td></tr><tr><td style="width: 46%; height: 17px;">
<p style="text-align: left;"><span style="color: #808080; font-family: Arial; font-
size: small;"><strong>Účinnosť:</strong></span></p>
</td><td style="width: 54%; height: 17px;">
<p style="text-align: left;"><span style="color: #808080; font-family: Arial; font-
size: small;">&gt; 85%</span></p>
</td></tr><tr><td style="width: 46%; height: 17px;">
<p style="text-align: left;"><span style="color: #808080; font-family: Arial; font-
size: small;"><strong>Rozmery (DxŠxV):</strong></span></p>
</td><td style="width: 54%; height: 17px;">
<p style="text-align: left;"><span style="color: #808080; font-family: Arial; font-
size: small;">140 mm x 150 mm x 87 mm</span></p></td>\langletr><tr><td style="width: 46%; height: 17px;">
<p style="text-align: left;"><span style="color: #808080; font-family: Arial; font-
size: small;"><strong>PFC:</strong></span></p>
\langle t \, d \rangle<td style="width: 54%; height: 17px;">
<p style="text-align: left;"><span style="color: #808080; font-family: Arial; font-
size: small;">Aktívny PFC (0,9)</span></p>
\langle t \, d \rangle</tr><tr>
<td style="width: 46%; height: 17px;">
<p style="text-align: left;"><span style="color: #808080; font-family: Arial; font-
size: small;"><strong>Ventilátor:</strong></span></p>
\langle t \, d \rangle<td style="background-color: #FFFFFF; width: 54%; height: 17px;">
<p style="text-align: left;"><span style="color: #808080; font-family: Arial; font-
size: small;">140 mm tichý ventilátor</span></p>
</td></tr><tr>
<td style="width: 46%; height: 16px;">
```

```
<p style="text-align: left;"><span style="color: #808080; font-family: Arial; font-
size: small;"><strong>Bezpečnosť:</strong></span></p>
\lt/td><td style="width: 54%; height: 16px;">
<p style="text-align: left;"><span style="color: #808080; font-family: Arial; font-
size: small;">UVP (podpäťová ochrana)</span></p>
</td></tr><tr><td style="width: 46%; height: 16px;"></td>
<td style="width: 54%; height: 16px;">
<p style="text-align: left;"><span style="color: #808080; font-family: Arial; font-
size: small;">OVP (prepäťová ochrana)</span></p>
\lt/td></tr><tr><td style="width: 46%; height: 16px;"></td>
<td style="width: 54%; height: 16px;">
<p style="text-align: left;"><span style="color: #808080; font-family: Arial; font-
size: small;">SCP (ochrana proti skratu)</span></p>
\lt/td></tr><tr><td style="width: 46%; height: 16px;"></td>
<td style="width: 54%; height: 16px;">
<p style="text-align: left;"><span style="color: #808080; font-family: Arial; font-
size: small;">OPP (ochrana proti preťaženiu)</span></p>
\lt/td></tr><tr>
<td style="width: 46%; height: 16px;"></td>
<td style="width: 54%; height: 16px;">
<p style="text-align: left;"><span style="color: #808080; font-family: Arial; font-
size: small;">OCP (nadprúdová ochrana)</span></p>
</td></tr><tr>
<td style="width: 46%; height: 16px;"></td>
<td style="width: 54%; height: 16px;">
<p style="text-align: left;"><span style="color: #808080; font-family: Arial; font-
size: small;">OTP (ochrana proti prehriatiu)</span></p>
</td></tr><tr>
<td style="width: 46%; height: 17px;"></td>
<td style="width: 54%; height: 17px;">
<p style="text-align: left;"><span style="color: #808080; font-family: Arial; font-
size: small;">AFC (automatická regulácia otáčok ventilátorov)</span></p>
</td>
```

```
</tr><tr>
<td style="width: 46%; height: 16px;">
<p style="text-align: left;"><span style="color: #808080; font-family: Arial; font-
size: small;"><strong>Záruka:</strong></span></p>
</td><td style="width: 54%; height: 16px;">
<p style="text-align: left;"><span style="color: #808080; font-family: Arial; font-
size: small;">24 mesiacov</span></p>
\lt/td></tr></tbody>
</table>
< p > . < p >
```